## SOP LAYANAN KKN REGULER

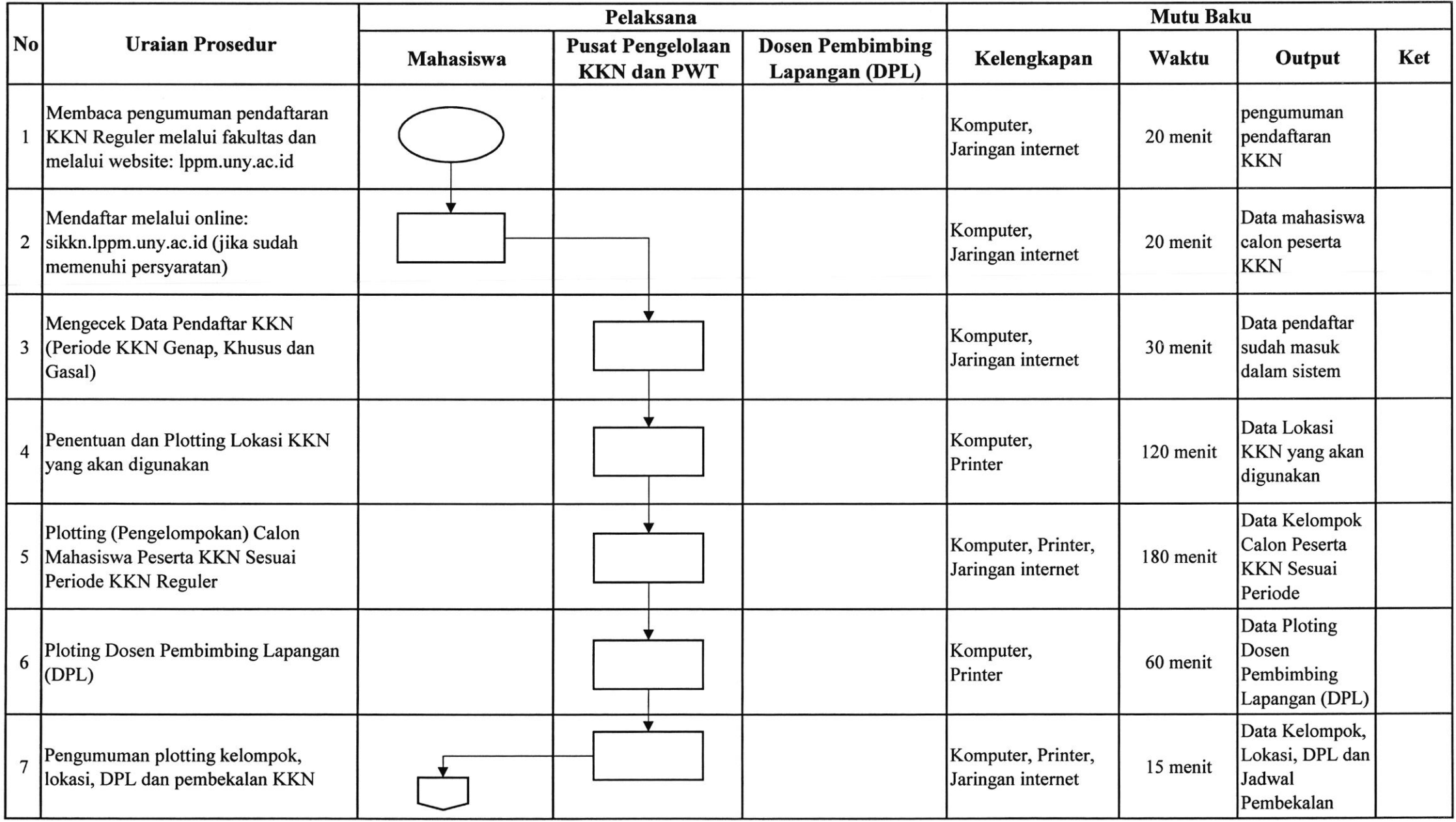

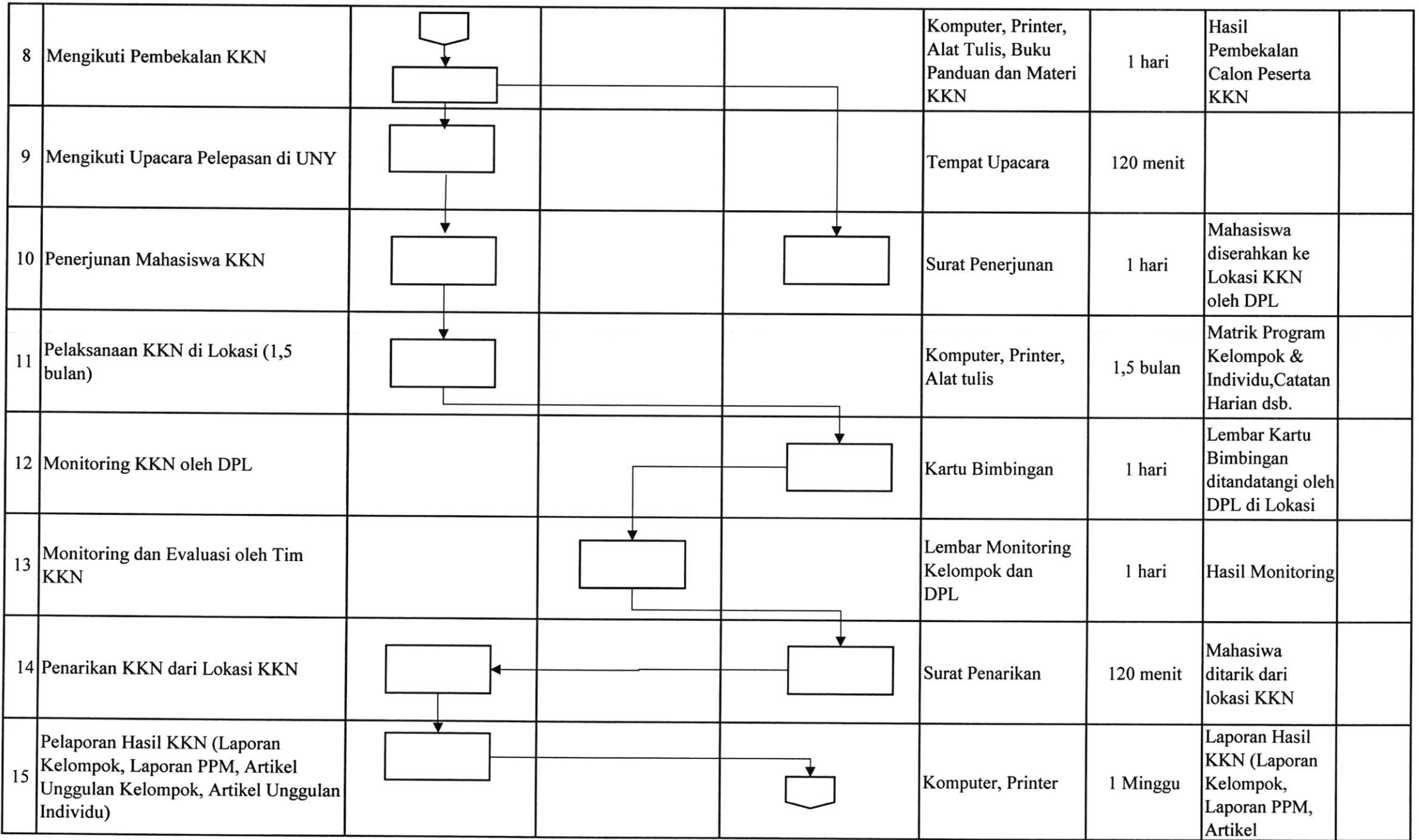

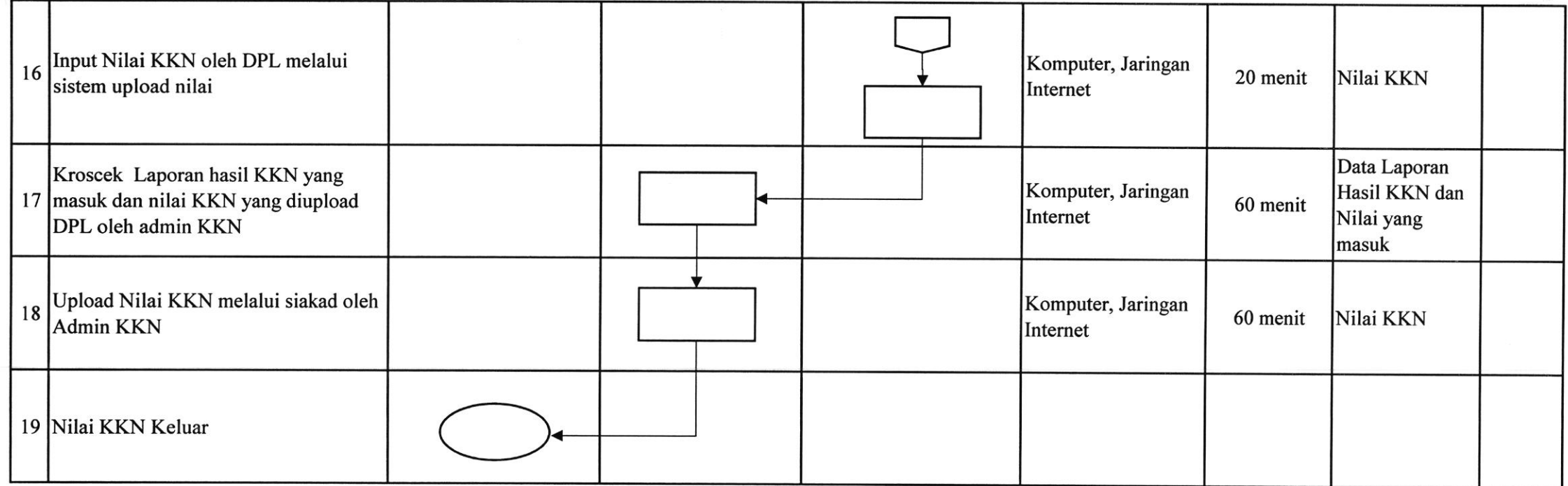